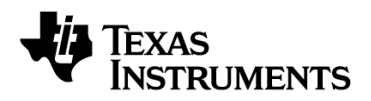

## **ADC**

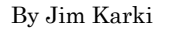

By Jim Karki Systems Specialist, High-Performance Linear

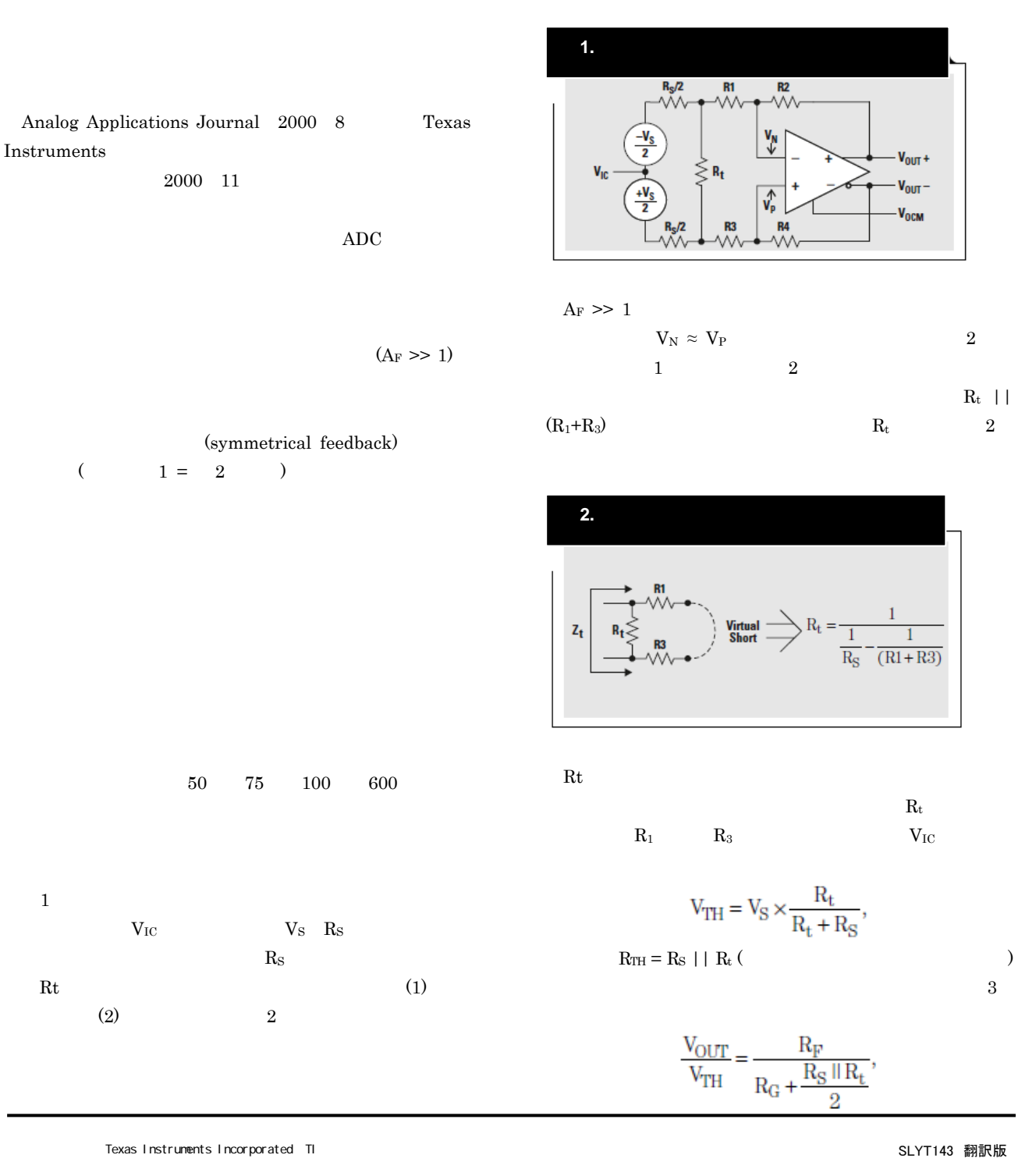

日本TI)が英文から和文へ翻訳して作成したものです。

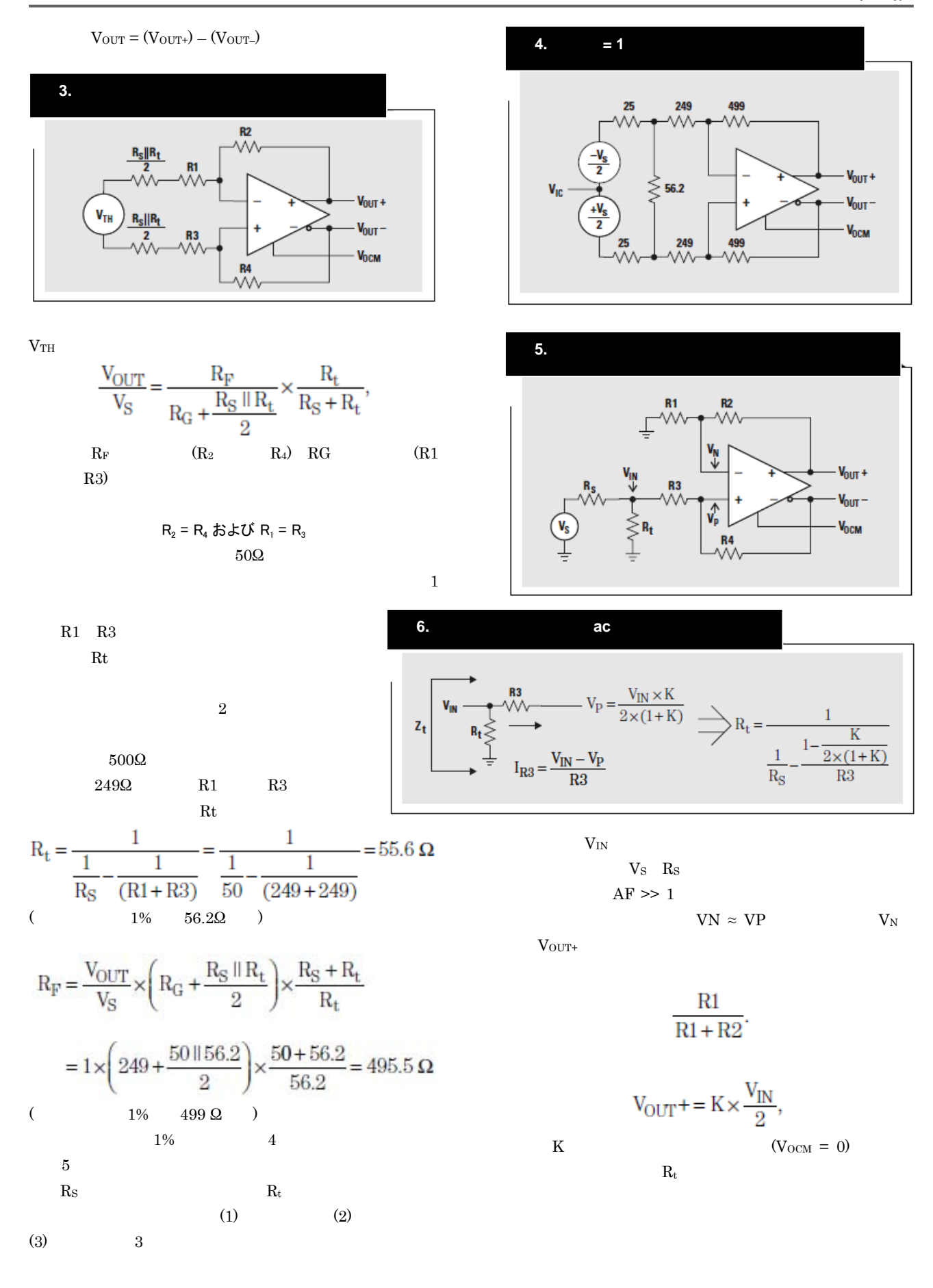

$$
\frac{V_{IN}}{I_{R3}} = \frac{R3}{1 - \frac{K}{2 \times (1 + K)}}
$$
  
Rt 6

 $Rt$ 

 $\rm R_t$ 

$$
V_{TH} = V_S \times \frac{R_t}{R_t + R_S},
$$

 $R_{\rm TH} = R_{\rm S}$ || Rt

 $\rm R_3$ 

$$
\frac{V_{OUT}}{V_{TH}} = \frac{R_F}{R_G},
$$

 $7$ 

 $R_F = R_2 = R_4, R_G = R_1 = R_3 + R_S$  ||  $R_t$  $VOUT = (VOUT+) - (VOUT-)$ 

$$
\frac{V_{OUT}}{V_S} = \frac{R_F}{R_G} \times \frac{R_t}{R_S + R_t}.
$$

$$
R_2 = R_4 \text{ is } K \text{ if } R_1 = R_3 + (R_5 \parallel R_1)
$$

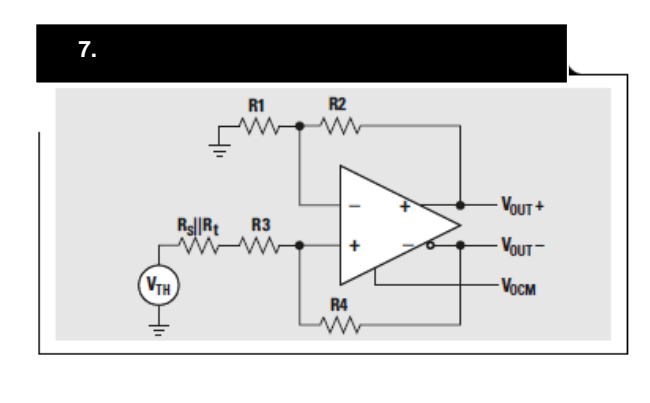

 $50\Omega$ 

 $1$ R3の値を選択することから設計を開始し、次にRtと帰還抵

 $Rt = 50\Omega$  2

 $500\Omega$  $R1 = 249\Omega$   $R3 = R1 - Rs$  ||  $R_t = 249\Omega$  –  $25\Omega = 224\Omega$  Rt

$$
R_{t} = \frac{1}{\frac{1 - \frac{K}{2(1 + K)}}{R_{3}}} = \frac{1}{\frac{1 - \frac{2}{2(1 + 2)}}{1 - \frac{2}{2(1 + 2)}}} = 58.7 \ \Omega
$$
  
\n
$$
R_{2} = \frac{V_{OUT}}{V_{S}} \times R_{1} \times \frac{R_{S} + R_{t}}{R_{t}} = 1 \times 249 \times \frac{50 + 58.7}{58.7} = 460.9 \ \Omega,
$$
  
\nand  $R_{4} = \frac{V_{OUT}}{V_{S}} \times (R_{3} + R_{S} \parallel R_{t}) \times \frac{R_{S} + R_{t}}{R_{t}}$   
\n
$$
= 1 \times (224 + 50 \parallel 58.7) \times \frac{50 + 58.7}{58.7} = 464.7 \ \Omega.
$$
  
\n2  
\n
$$
\frac{460.9}{249} = 1.85;
$$
  
\n
$$
R_{t} = 50 \Omega
$$
  
\n58.7 $\Omega$ 

R3 = 221.9Ω (最も近い標準1% 値は221Ω)  $R_t = 59.0$  (標準1%値) R2 = R4 = 460.9 (最も近い標準1% 値は 464Ω).  $1\%$  8

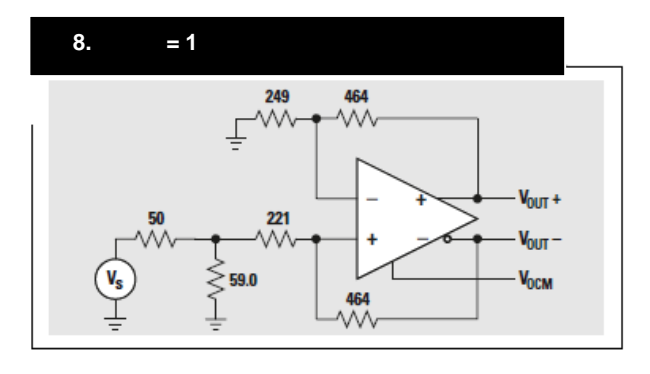

 $ADC$ 

 $1$  9

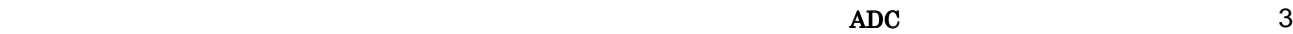

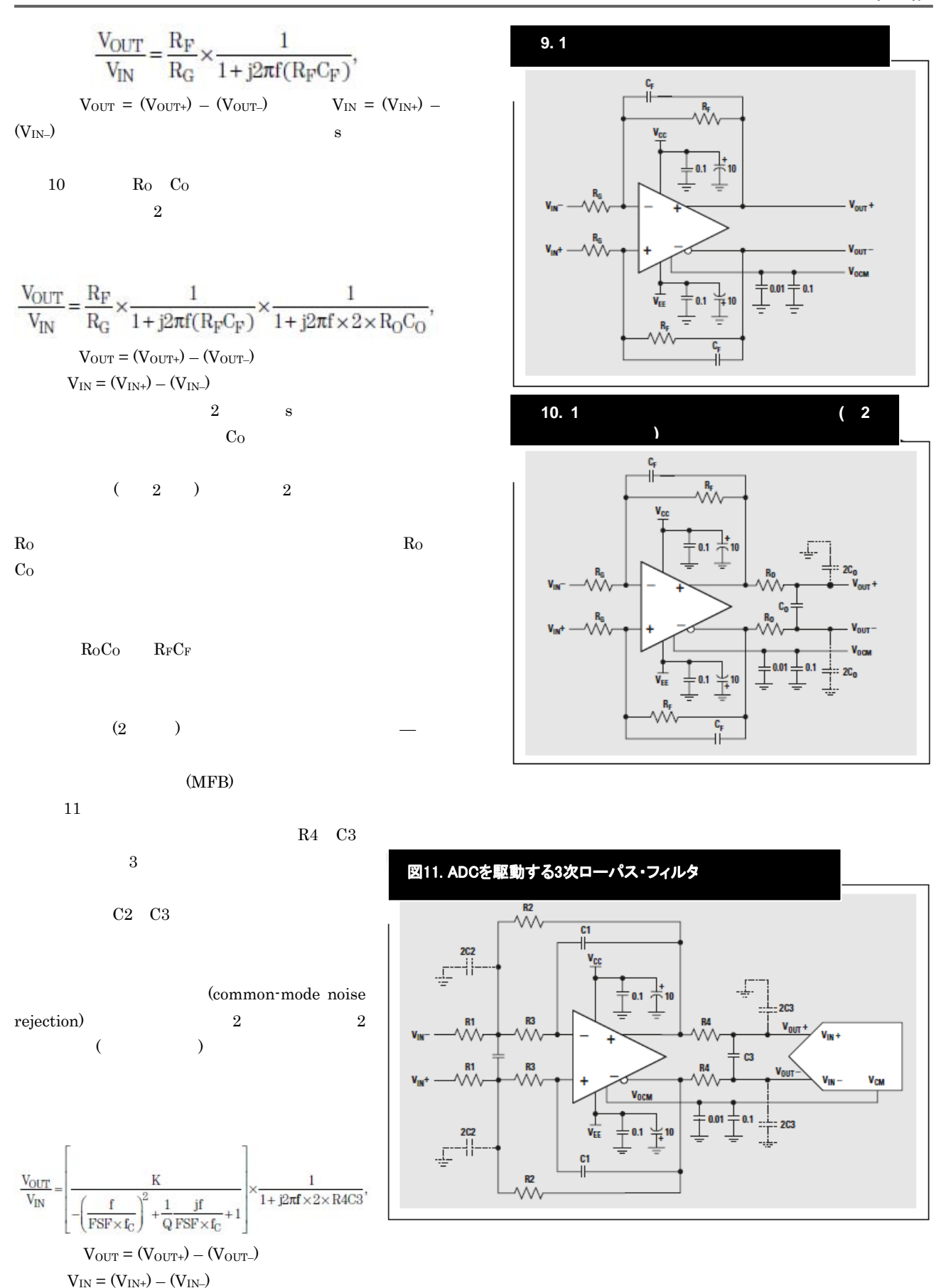

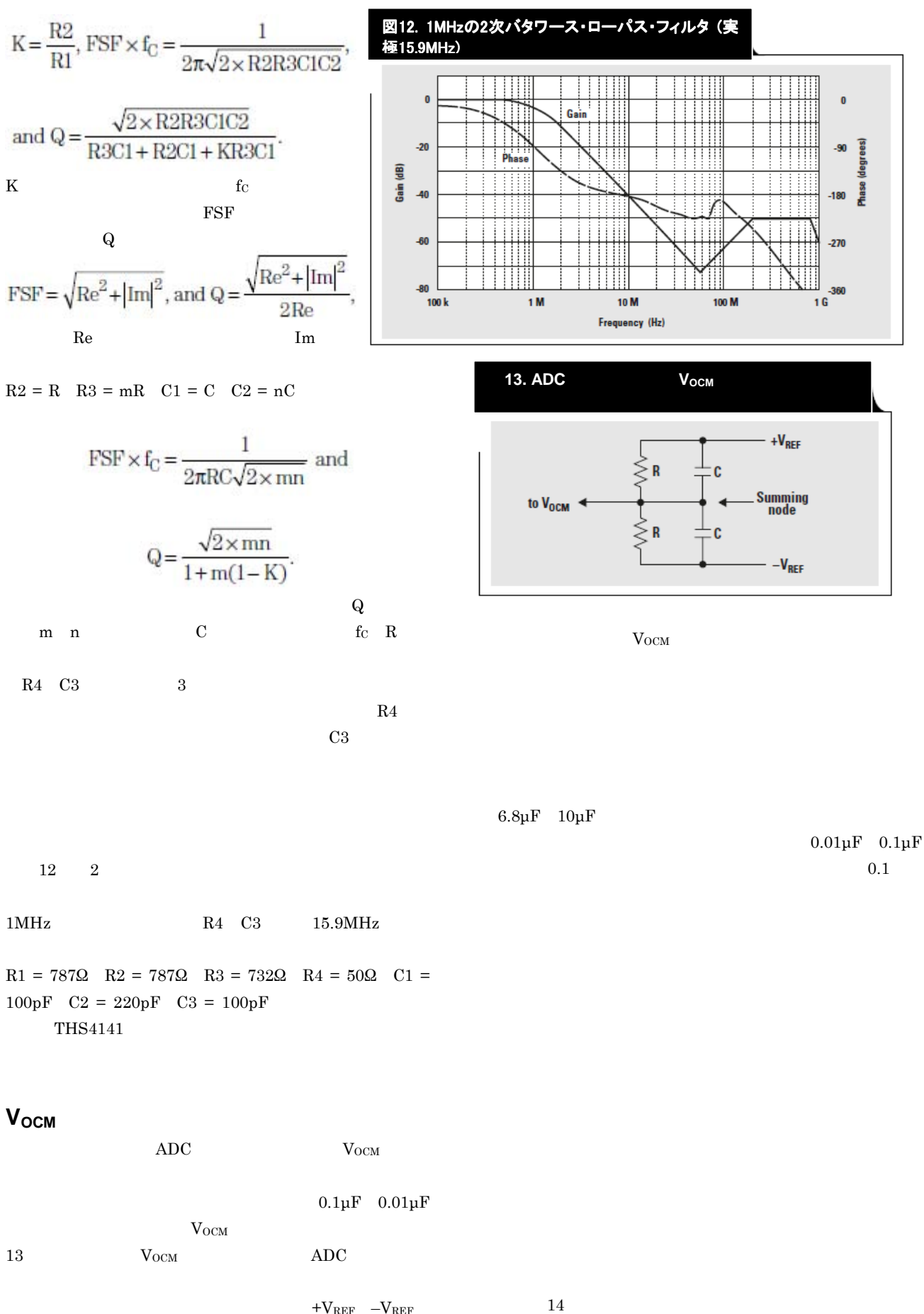

 $+V_{REF}$  –V<sub>REF</sub>

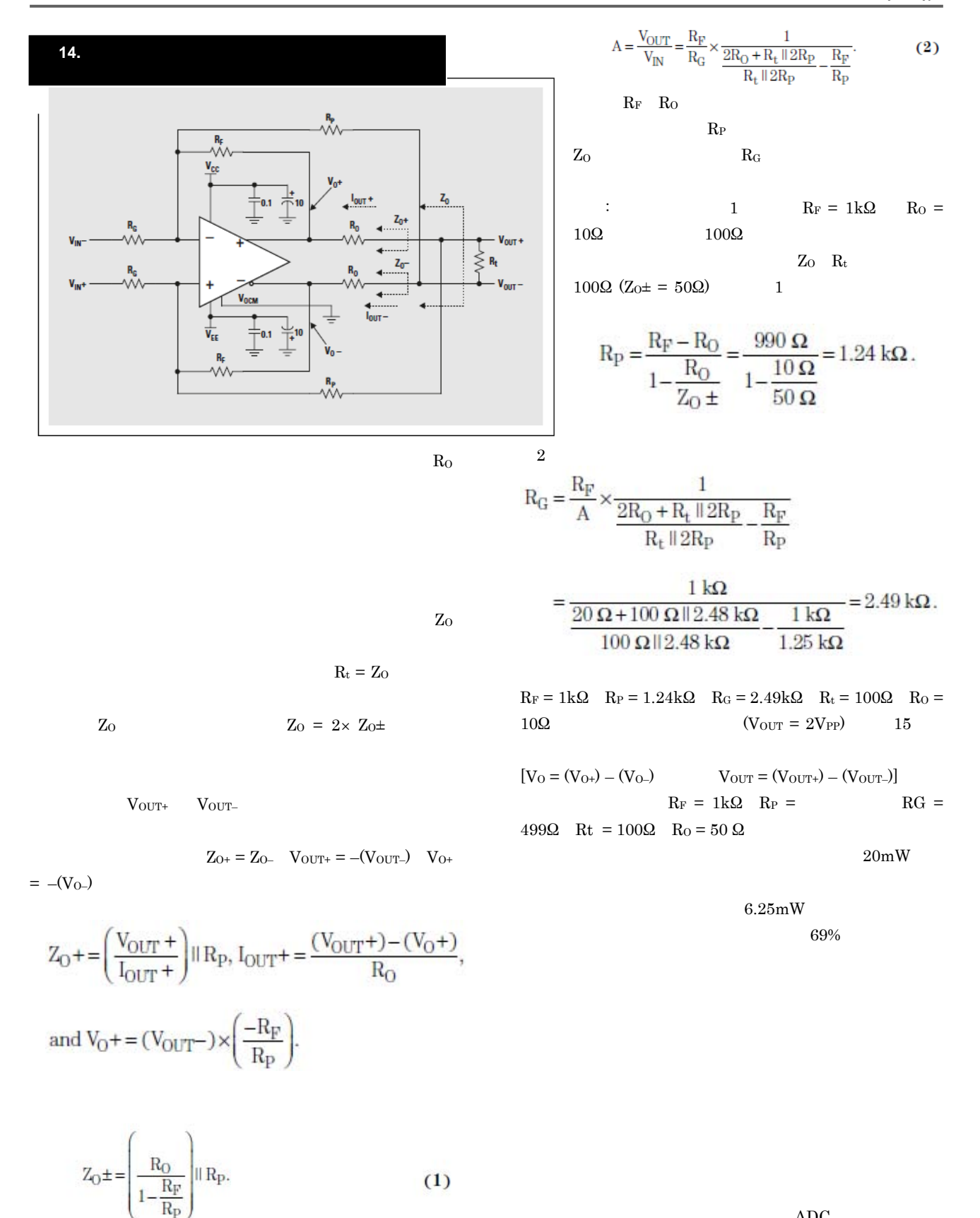

 $ADC$ 

 $RO$  Rt ||  $2R_P$   $V_{IN}$  =  $(V_{IN^+}) - (V_{IN^-})$   $V_{OUT} = (V_{OUT^+}) - (V_{OUT^-})$ 

 $6$ 

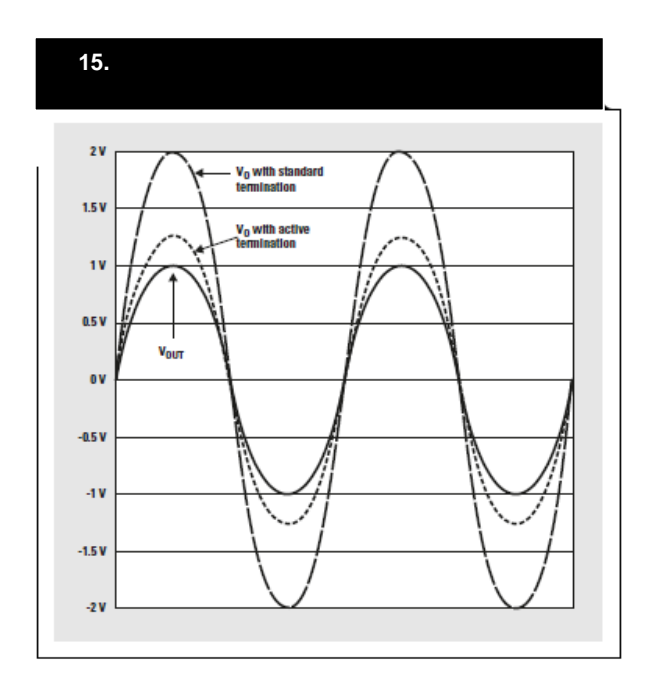

### www-s.ti.com/sc/techlit/slyt018 amplifier.ti.com

# ご注意

日本テキサス・インスツルメンツ株式会社 (以下TIJといいます)及びTexas Instruments Incorporated (TIJの親会社、以下TIJないしTexas Instruments Incorporatedを総称してTIといいます)は、その製品及びサービスを任意に修正し、 改善、改良、その他の変更をし、もしくは製品の製造中止またはサービスの提供を 中止する権利を留保します。従いまして、お客様は、発注される前に、関連する最 新の情報を取得して頂き、その情報が現在有効かつ完全なものであるかどうかご 確認下さい。全ての製品は、お客様とTIJとの間に取引契約が締結されている場 合は、当該契約条件に基づき、また当該取引契約が締結されていない場合は、ご 注文の受諾の際に提示されるTIJの標準販売契約約款に従って販売されます。

TIは、そのハードウェア製品が、TIの標準保証条件に従い販売時の仕様に対応 した性能を有していること、またはお客様とTIJとの間で合意された保証条件に従 い合意された仕様に対応した性能を有していることを保証します。検査およびそ の他の品質管理技法は、TIが当該保証を支援するのに必要とみなす範囲で行 なわれております。各デバイスの全てのパラメーターに関する固有の検査は、政府 がそれ等の実行を義務づけている場合を除き、必ずしも行なわれておりません。

TIは、製品のアプリケーションに関する支援もしくはお客様の製品の設計につい て責任を負うことはありません。TI製部品を使用しているお客様の製品及びその アプリケーションについての責任はお客様にあります。TI製部品を使用したお客様 の製品及びアプリケーションについて想定されうる危険を最小のものとするため、 適切な設計上および操作上の安全対策は、必ずお客様にてお取り下さい。

TIは、TIの製品もしくはサービスが使用されている組み合せ、機械装置、もしくは 方法に関連しているTIの特許権、著作権、回路配置利用権、その他のTIの知的 財産権に基づいて何らかのライセンスを許諾するということは明示的にも黙示的に も保証も表明もしておりません。TIが第三者の製品もしくはサービスについて情報 を提供することは、TIが当該製品もしくはサービスを使用することについてライセン スを与えるとか、保証もしくは是認するということを意味しません。そのような情報を 使用するには第三者の特許その他の知的財産権に基づき当該第三者からライセ ンスを得なければならない場合もあり、またTIの特許その他の知的財産権に基づ きTI からライセンスを得て頂かなければならない場合もあります。

TIのデータ・ブックもしくはデータ・シートの中にある情報を複製することは、その情報 に一切の変更を加えること無く、かつその情報と結び付られた全ての保証、条件、 制限及び通知と共に複製がなされる限りにおいて許されるものとします。当該情 報に変更を加えて複製することは不公正で誤認を生じさせる行為です。TIは、そ のような変更された情報や複製については何の義務も責任も負いません。

TIの製品もしくはサービスについてTIにより示された数値、特性、条件その他のパ ラメーターと異なる、あるいは、それを超えてなされた説明で当該TI製品もしくは サービスを再販売することは、当該TI製品もしくはサービスに対する全ての明示的 保証、及び何らかの黙示的保証を無効にし、かつ不公正で誤認を生じさせる行為 です。TIは、そのような説明については何の義務も責任もありません。

TIは、TIの製品が、安全でないことが致命的となる用途ないしアプリケーション(例 えば、生命維持装置のように、TI製品に不良があった場合に、その不良により相当 な確率で死傷等の重篤な事故が発生するようなもの)に使用されることを認めて おりません。但し、お客様とTIの双方の権限有る役員が書面でそのような使用に ついて明確に合意した場合は除きます。たとえTIがアプリケーションに関連した情 報やサポートを提供したとしても、お客様は、そのようなアプリケーションの安全面及 び規制面から見た諸問題を解決するために必要とされる専門的知識及び技術を 持ち、かつ、お客様の製品について、またTI製品をそのような安全でないことが致 命的となる用途に使用することについて、お客様が全ての法的責任、規制を遵守 する責任、及び安全に関する要求事項を満足させる責任を負っていることを認め、 かつそのことに同意します。さらに、もし万一、TIの製品がそのような安全でないこ とが致命的となる用途に使用されたことによって損害が発生し、TIないしその代表 者がその損害を賠償した場合は、お客様がTIないしその代表者にその全額の補 償をするものとします。

TI製品は、軍事的用途もしくは宇宙航空アプリケーションないし軍事的環境、航空 宇宙環境にて使用されるようには設計もされていませんし、使用されることを意図 されておりません。但し、当該TI製品が、軍需対応グレード品、若しくは「強化プラス ティック」製品としてTIが特別に指定した製品である場合は除きます。TIが軍需対 応グレード品として指定した製品のみが軍需品の仕様書に合致いたします。お客 様は、TIが軍需対応グレード品として指定していない製品を、軍事的用途もしくは 軍事的環境下で使用することは、もっぱらお客様の危険負担においてなされると いうこと、及び、お客様がもっぱら責任をもって、そのような使用に関して必要とされ る全ての法的要求事項及び規制上の要求事項を満足させなければならないこと を認め、かつ同意します。

TI製品は、自動車用アプリケーションないし自動車の環境において使用されるよう には設計されていませんし、また使用されることを意図されておりません。但し、TI がISO/TS 16949の要求事項を満たしていると特別に指定したTI製品は除きます。 お客様は、お客様が当該TI指定品以外のTI製品を自動車用アプリケーションに使 用しても、TIは当該要求事項を満たしていなかったことについて、いかなる責任も 負わないことを認め、かつ同意します。

Copyright © 2011, Texas Instruments Incorporated 日本語版 日本テキサス・インスツルメンツ株式会社

### 弊社半導体製品の取り扱い・保管について

半導体製品は、取り扱い、保管・輸送環境、基板実装条件によっては、お客 様での実装前後に破壊/劣化、または故障を起こすことがあります。

弊社半導体製品のお取り扱い、ご使用にあたっては下記の点を遵守して下さい。 1. 静電気

- 素手で半導体製品単体を触らないこと。どうしても触る必要がある 場合は、リストストラップ等で人体からアースをとり、導電性手袋 等をして取り扱うこと。
- 弊社出荷梱包単位(外装から取り出された内装及び個装)又は製品 単品で取り扱いを行う場合は、接地された導電性のテーブル上で(導 電性マットにアースをとったもの等)、アースをした作業者が行う こと。また、コンテナ等も、導電性のものを使うこと。
- マウンタやはんだ付け設備等、半導体の実装に関わる全ての装置類 は、静電気の帯電を防止する措置を施すこと。
- 前記のリストストラップ・導雷性手袋・テーブル表面及び実装装置 類の接地等の静電気帯電防止措置は、常に管理されその機能が確認 されていること。

### 2. 温·湿度環境

● 温度: 0~40℃、相対湿度: 40~85%で保管·輸送及び取り扱 いを行うこと。(但し、結露しないこと。)

● 直射日光があたる状態で保管・輸送しないこと。

3. 防湿梱包

- 防湿梱包品は、開封後は個別推奨保管環境及び期間に従い基板実装  $\bullet$ すること。
- 4. 機械的衝撃
	- 梱包品(外装、内装、個装)及び製品単品を落下させたり、衝撃を 与えないこと。
- 5. 熱衝撃
	- はんだ付け時は、最低限260℃以上の高温状態に、10秒以上さら さないこと。(個別推奨条件がある時はそれに従うこと。)
- 6. 汚染
	- はんだ付け性を損なう、又はアルミ配線腐食の原因となるような汚 染物質(硫黄、塩素等ハロゲン)のある環境で保管・輸送しないこと。
	- はんだ付け後は十分にフラックスの洗浄を行うこと。(不純物含有 率が一定以下に保証された無洗浄タイプのフラックスは除く。)